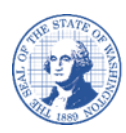

# **ਵਿਕਰੇਤਾ/ਭੁਗਤਾਨਕਰਤਾ ਤਬਦੀਲੀ ਫਾਰਮ**

# ਵਿਕਰੇਤਾ/ਭੁਗਤਾਨਕਰਤਾ ਤਬਦੀਲੀ ਫਾਰਮ ਨੂੰ ਭਰਨ ਲਈ ਦਿਸ਼ਾ-ਨਿਰਦੇਸ਼

# **ਤਬਦੀਲੀ ਫਾਰਮ ਨ ੂੰਹੇਠ ਵਲਖੇਕੂੰਮ ਕਰਨ ਲਈ ਿਰਵਤਆ ਜਾਣਾ ਚਾਹੀਦਾ ਹੈ:**

ਅਧਿਕਾਰਤ ਸੰਪਰਕ ਵਿਅਕਤੀ ਨੂੰ ਬਦਲੋ। "DBA" (Doing Business As, ਜਿਸ ਨਾਮ ਦੇ ਰੂਪ ਵਿੱਚ ਵਪਾਰ ਕਰ ਰਹੇ ਹੋ) ਬਦਲੋ। ਟੈਲੀਫ਼ੋਨ ਨੰਬਰ ਬਦਲੋ। ਈਮੇਲ ਪਤਾ ਬਦਲੋ (ਰੈਮਿਟੈਂਸ ਅਤੇ ਪੱਤਰ-ਵਿਹਾਰ ਲਈ)। ਰਜਿਸਟਰਡ ਡਾਕ ਪਤਾ ਬਦਲੋ। TIN (Taxpayer Identification Number, ਉਸੇਕਰਦਾਤਾ ਪਛਾਣ ਨੂੰ ਬਰ) ਦੇਤਵਹਤ ਿਾਿ ਵਰਕਾਰਡ ਸ਼ਾਮਲ ਕਰੋ।

### **ਨੋ ਟ:**

ਜੇਕਰ ਟਾਈਪ ਕਰਨ ਦੀ ਬਜਾਏ ਲਿਖ ਰਹੇ ਹੋ, ਤਾਂ ਕਿਰਪਾ ਕਰਕੇ ਸਿਰਫ਼ ਨੀਲੀ ਜਾਂ ਕਾਲੀ ਸਿਆਹੀ ਵਿੱਚ ਸਪੱਸ਼ਟ ਰੂਪ ਵਿੱਚ ਪ੍ਰਿੰਟ ਕਰੋ। ਜੇਕਰ ਫਾਰਮਾਂ ਤੇ ਚਿੱਟੀ ਸਿਆਹੀ ਦੀ ਵਰਤੋਂ ਕੀਤੀ ਗਈ ਹੈ, ਕੱਟਿਆ ਗਿਆ ਹੈ, ਜਾਂ ਉੱਪਰ ਲਿਖਿਆ ਗਿਆ ਹੈ, ਤਾਂ ਫਾਰਮ ਸਵੀਕਾਰ ਨਹੀਂ ਕੀਤੇ ਜਾਣਗੇ।

### **ਭਾਗ ਏ - ਪਛਾਣ ਸੂੰਬੂੰਧੀ ਿੇਰਿੇ:**

ਤੁਹਾਨੂੰ ਆਪਣਾ ਸੂਬਾ ਵਿਆਪੀ ਵਿਕਰੇਤਾ ਨੰਬਰ ਦੇਣਾ ਚਾਹੀਦਾ ਹੈ। ਜੇਕਰ ਤੁਸੀਂ ਆਪਣਾ ਸੂਬਾ ਵਿਆਪੀ ਵਿਕਰੇਤਾ ਨੰਬਰ ਨਹੀਂ ਜਾਣਦੇ ਹੋ, ਤਾਂ <u>ਵਿਕਰੇਤਾ ਲੁੱਕਅੱਪ</u> ਪੰਨੇ ਦੀ ਵਰਤੋਂ ਕਰੋ। ਤੁਹਾਨੂੰ ਆਪਣਾ ਕਨੂੰਨੀ ਨਾਮ ਪ੍ਰਦਾਨ ਕਰਨਾ ਚਾਹੀਦਾ ਹੈ ਜਿਵੇਂ ਕਿ ਇਹ IRS (Internal Revenue Service, ਅੰਦਰੂਨੀ ਮਾਲੀਆ ਸੇਵਾ) ਨਾਲ ਵਦਖਾਈ ਵਦੂੰਦਾ ਹੈ। ਜੇਕਰ ਤੁਹਾਡੇ ਕੋਲ ਆਪਣਾ DBA ਹੈ, ਤਾਂ ਤੁਹਾਨੂੰ ਇਸਨੂੰ ਪ੍ਰਦਾਨ ਕਰਨਾ ਚਾਹੀਦਾ ਹੈ। ਤੁਹਾਨੂੰ ਆਪਣਾ SSN (Social Security Number, ਸਮਾਜਕ ਸੁਰੱਖਿਆ ਨੰਬਰ) ਜਾਂ EIN (Employer Identification Number,

ਰੁਜ਼ਗਾਰਦਾਤਾ ਪਛਾਣ ਨੂੰ ਬਰ) ਪਰਦਾਨ ਕਰਨਾ ਚਾਹੀਦਾ ਹੈ।

# **ਭਾਗ ਬੀ - ਕੀਤੇਜਾਣ ਿਾਲੇਬਦਲਾਅ:**

ਜੇਕਰ ਤੁਸੀਂ ਇੱਕ ਵਪਾਰ ਹੋ, ਤਾਂ ਇੱਕ ਸੰਪਰਕ ਵਿਅਕਤੀ ਦਾ ਨਾਮ ਪ੍ਰਦਾਨ ਕੀਤਾ ਜਾਣਾ ਚਾਹੀਦਾ ਹੈ। ਜੇਕਰ ਤੁਸੀਂ ਕੋਈ ਵਾਧੂ ਰਿਕਾਰਡ ਸ਼ਾਮਲ ਕਰਨਾ ਚਾਹੁੰਦੇ ਹੋ ਜਾਂ ਮੌਜੂਦਾ ਰਿਕਾਰਡ ਨੂੰ ਬਦਲਣਾ ਚਾਹੁੰਦੇ ਹੋ, ਤਾਂ ਦਿੱਤੇ ਗਏ ਚੈੱਕ ਬਾਕਸ ਦੀ ਵਰਤੋਂ ਕਰੋ। ਤੁਹਾਨੂੰ ਹਰੇਕ ਵਾਧੂ ਰਿਕਾਰਡ ਲਈ ਪੂਰੇ ਫਾਰਮ ਨੂੰ ਭਰਨਾ ਚਾਹੀਦਾ ਹੈ।

#### **ਦਸਤਖਤ ਬਲਾਕ:**

ਕਿਰਪਾ ਕਰਕੇ ਇੱਕ ਪੈੱਨ (ਇੱਕ "ਗਿੱਲੇ ਦਸਤਖਤ") ਨਾਲ ਦਸਤਖਤ ਕਰੋ। ਇਲੈਕਟ੍ਰਾਨਿਕ, ਸੰਮਿਲਿਤ ਜਾਂ ਮੋਹਰ ਵਾਲੇ ਦਸਤਖਤ ਸਵੀਕਾਰ ਨਹੀਂ ਕੀਤੇ ਜਾਣਗੇ। ਇਸ ਫਾਰਮ ਨੂੰ ਦਸਤਖਤ ਕੀਤੇ ਜਾਣ ਤੱਕ ਵੈਧ ਨਹੀਂ ਮੰਨਿਆ ਜਾਂਦਾ ਹੈ।

# **ਜ਼ਰ ਰੀ:**

ਜੇਕਰ ਹੇਠ ਲਿਖੇ ਕਾਰਜ ਕਰ ਰਹੇ ਹੋ, ਤਾਂ ਇਸ ਫਾਰਮ ਨੂੰ ਨਾ ਭਰੋ। ਤੁਹਾਨੂੰ ਇਸ ਲਈ ਇੱਕ ਨਵਾਂ ਰਜਿਸਟ੍ਰੇਸ਼ਨ (W9) ਫਾਰਮ ਸਥਿਮਟ ਕਰਨਾ ਚਾਹੀਦਾ ਹੈ:

ਕਰਦਾਤਾ ਪਛਾਣ ਨੰਬਰ (TIN) ਬਦਲਣ ਲਈ ਕਨੂੰਨੀ ਨਾਮ ਬਦਲਣ ਲਈ

# **ਵਿਕਰੇਤਾ/ਭੁਗਤਾਨਕਰਤਾ ਤਬਦੀਲੀ ਫਾਰਮ ਸਬਵਮਟ ਕਰਨਾ**

ਕਿਰਪਾ ਕਰਕੇ ਭਰੇ ਹੋਏ ਫਾਰਮ ਨੂੰ ਪ੍ਰਿੰਟ ਕਰੋ ਅਤੇ ਦਸਤਖਤ ਕਰੋ PDF ਫਾਰਮੈਟ ਵਿੱਚ ਸਕੈਨ ਕਰੋ ਅਤੇ ਇਸ ਪਤੇ ਤੇ ਈਮੇਲ ਭੇਜੋ: payeeforms@ofm.wa.gov ਇਸ ਪਤੇ ਤੇ ਫੈਕਸ ਕਰੋ: (360) 664-3363 ਜਾਂ ਇਸ ਪਤੇਤੇਮੇਲ ਭੇਿੋ: Statewide Payee Registration, PO Box 41450, Olympia, WA 98504-1450

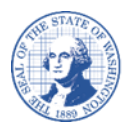

ਵਕਰਪਾ ਕਰਕੇਸਟੈਪਲ ਨਾ ਕਰੋ

# ਵਿਕਰੇਤਾ/ਭੁਗਤਾਨਕਰਤਾ ਤਬਦੀਲੀ ਫਾਰਮ

**ਜ਼ਰੂਰੀ:** ਮੌਜੂਦਾ ਰਜਿਸਟ੍ਰੇਸ਼ਨਾਂ ਵਿੱਚ ਬਦਲਾਅ ਲਈ, ਇਸ ਬਦਲਾਅ ਦੀ ਪੁਸ਼ਟੀ ਕਰਨ ਲਈ ਤੁਹਾਨੂੰ ਤੁਹਾਡੇ ਰਜਿਸਟਰਡ ਈਮੇਲ ਜਾਂ ਟੈਲੀਫ਼ੋਨ ਨਾਂ ਤੂੰ ਤਾਲ ਕਰਦਾ ਤੇ ਕਿਹਾ ਕਿ ਕਾਰਨ ਕਰਨਾ ਕਰਨਾ ਹੈ ਕਿ ਕਾਰਨ ਕੀਤਾ ਕਿ ਕਾਰਨ ਕਰਨਾ ਵਿੱਚੋਂ ਰਾਜ ਨਾਂ ਤਾਂ ਤਾਲ ਕਾਲ ਤੇ ਸੰਪਰਕ ਵਿਅਕਤੀ<br>ਨੰਬਰ ਜਾਂ ਭੌਤਿਕ ਡਾਕ ਪਤੇ ਰਾਹੀਂ ਸੰਪਰਕ ਕੀਤਾ ਜਾਵੇਗਾ ਬਦਲਾਅ ਉਦੋਂ ਤੱਕ ਲਾਗੂ ਨਹੀਂ ਹੋਣਗੇ, ਜਦੋਂ ਤੱਕ ਅਸੀਂ ਫ਼ਾਈਲ ਤੇ ਸੰਪਰ ਨਾਲ ਬਦਲਾਅ ਦੀ ਸਫ਼ਲਤਾਪੂਰਵਕ ਪੁਸ਼ਟੀ ਕਰਨ ਦੇ ਯੋਗ ਨਹੀਂ ਹੋ ਜਾਂਦੇ।

# **ਭਾਗ ਏ: ਪਛਾਣ ਿੇਰਿੇਦਰਜ ਕਰੋ: ਸਾਰੇਖੇਤਰ ਲੋੜੀਦੇੀਂ ਹਨ**:

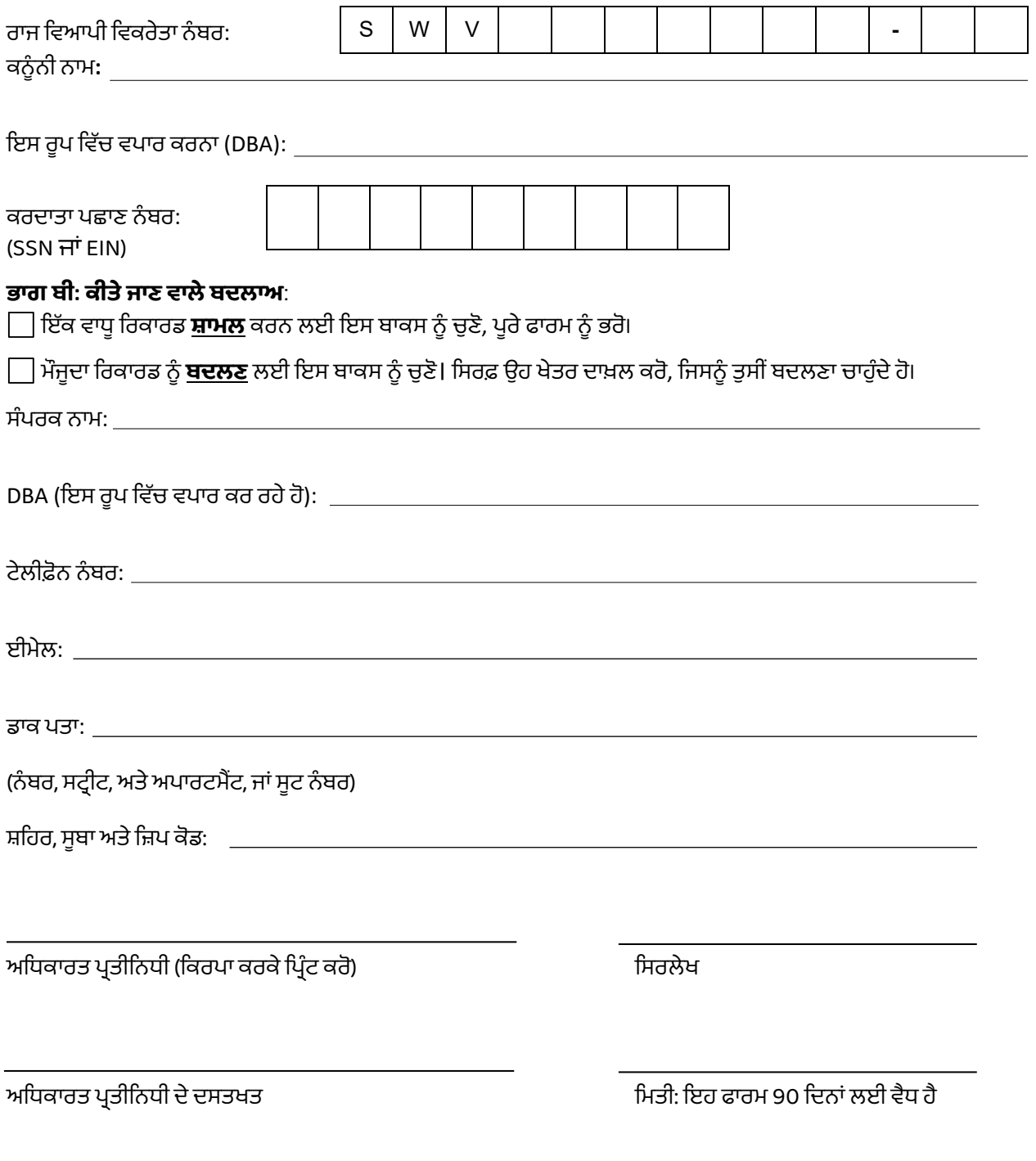

Rev. 09/05/2023